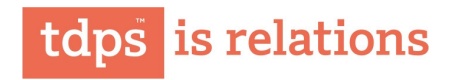

May 19, 2018

The Corporate Service Department **BSF Limited** P J Towers, Dalal Street Mumbai - 400001

The Listing Department The National Stock Exchange of India Limited Exchange Plaza, Bandra- Kurla Complex Bandra (East) Mumbai 400051

**TD Power Systems Limited** (CIN-L31103KA1999PLC025071)

REGISTERED OFFICE & FACTORY 27, 28 and 29, KIADB Industrial Area Dabaspet, Nelamangala Taluk Bengaluru Rural District Bengaluru - 562 111 India

Tel +91 80 229 95700 / 6633 7700 Fax +91 80 7734439 / 2299 5718 Mail tdps@tdps.co.in

www.tdps.co.in

Sirs,

Sub: - Analyst & investors call

A conference call relating to the Audited Financial Results for the quarter and year ended March 31, 2017 has been scheduled on Monday, May 22, 2017 for analyst and investors. Details of the conference call are as follows:

÷

 $\ddot{\cdot}$ 

 $\ddot{\cdot}$ 

 $\ddot{\cdot}$ 

 $\ddot{\phantom{a}}$ 

 $\ddot{\phantom{a}}$ 

 $\bullet$ 

Details of the conference call are as follows:

Timing

Conference dial-in Primary number India Local access Number Hong Kong Local Access Number Singapore Local Access Number **UK Local Access Number** USA Local Access Number

10:30 a.m. IST on Monday, May 22, 2017 13.00 p.m. Hong Kong / Singapore Time +91 22 3938 1071 3940 3977 (Accessible from all carriers) 800 964 448 800 101 2045 0 808 101 1573 18667462133

Please take the same on record.

Yours truly, For TD POWER SYSTEMS LIMITED

insolse.

N. Srivatsa **Company Secretary**